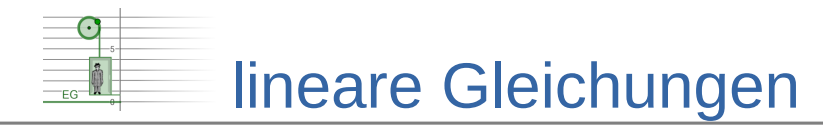

## **Lösungen zum Einsetzungsverfahren**

## **Zuordnungstabelle**

- $A \rightarrow 4$
- $B \rightarrow 1$
- $C \rightarrow 6$
- $D \rightarrow 3$
- $E \rightarrow 2$
- $F \rightarrow 5$

## **Lösungswege**

A)  $6 = 5x+2y$  |Einsetzen  $6 = 5x+2(-2x+2)$  $6 = 5x-4x+4$  $6 = x+4$  |−4 2 =  $x$ Einsetzen in die Gleichung *g* : *y*=−2⋅2+2=−4+2=−2 Lösungsmenge *L*={(2|−2)} B) −2 = 5 *x*−5 *y* |Einsetzen  $-2 = 5x-5(3x+2)$  $-2 = 5x-15x-10$  $-2 = -10x-10$  +10  $8 = -10x$   $|\div(-10)$  $-\frac{4}{5}$ 5  $= x$ 

Einsetzen in die Gleichung *g* :

$$
y=3 \cdot \left(-\frac{4}{5}\right) + 2 = -\frac{12}{5} + \frac{10}{5} = -\frac{2}{5}
$$
  

$$
\Rightarrow \text{Lösungsmenge } L = \left\{ \left(-\frac{4}{5}\right) - \frac{2}{5} \right\}
$$

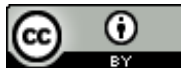

Dieses Werk ist lizenziert unter einer Creative Commons Namensnennung 4.0 International Lizenz. 2019 Henrik Horstmann 2

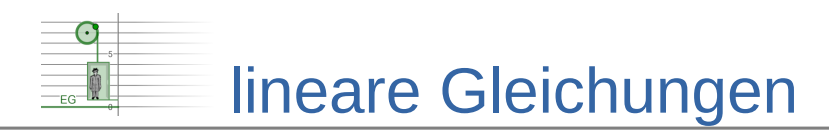

C)  $4 = 8x+2y$  |Einsetzen  $4 = 8x + (-2x+4)$  $4 = 8x-2x+4$  $4 = 6x+4$  |−4  $0 = 6x$  | $\div 6$  $0 = x$ Einsetzen in die Gleichung *g* :  $2y=-2.0+4=4$  ⇒  $y=2$  $\Rightarrow$  Lösungsmenge  $L = \{(0|2)\}\$ 

D) 6  $=\frac{1}{2}$ 2  $x + \frac{1}{6}$ **6** *y* |Einsetzen 1 6  $=\frac{1}{2}$  $\frac{1}{2}x + \frac{1}{2}$ **2**  $x-\frac{1}{2}$  $\frac{1}{3}$ 1  $\frac{1}{6}$  =  $\frac{1}{2}$  $\frac{1}{2}x + \frac{1}{2}$  $\frac{1}{2}x-\frac{1}{3}$  $\frac{1}{3}$  |⋅6 (=Hauptnenner) 1 =  $3x+3x-2$  $1 = 6x-2$  |+2  $3 = 6x$  | $\div 6$ 1 2  $= x$ 

Einsetzen in die Gleichung *g* :

$$
\frac{1}{6}y = \frac{1}{2} \cdot \frac{1}{2} - \frac{1}{3} = \frac{1}{4} - \frac{1}{3} = \frac{3}{12} - \frac{4}{12} = -\frac{1}{12} \implies y = -\frac{1}{2}
$$
  
\n
$$
\implies \text{Lösungsmenge } L = \left\{ \left( \frac{1}{2} \middle| -\frac{1}{2} \right) \right\}
$$

E) Vorüberlegung:

 $g : 4y = 12x \div 4$  $\overline{q}$  :  $y = 3x$ Statt *g* wird  $\bar{g}$  eingesetzt:

 $0 = 2x+5y$  | Einsetzen  $0 = 2x+5(3x)$  $0 = 2x+8x$  $0 = 10x$   $|\div 10$  $0 = x$ 

Einsetzen in die Gleichung  $\bar{g}$  :

$$
y=3.0=0
$$

 $\Rightarrow$  Lösungsmenge  $L = \{(0|0)\}$ 

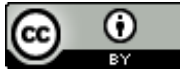

Dieses Werk ist lizenziert unter einer Creative Commons Namensnennung 4.0 International Lizenz. 2019 Henrik Horstmann 3

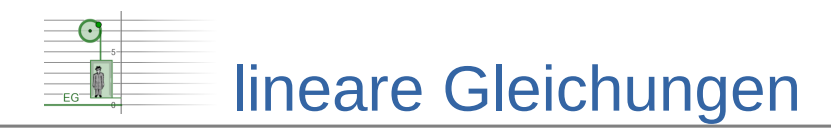

- F) Vorüberlegung:
	- $g : 9y = x+9$   $\div 9$  $\overline{g}$  :  $y = \frac{1}{2}$ 9 *x*+1

Statt *g* wird  $\overline{g}$  eingesetzt:

2 =  $2 \mathbf{y} + 6 \mathbf{x}$  |Einsetzen 2 =  $2\left(\frac{1}{9}\right)$  $\frac{1}{9}x+1$  + 6 *x* 2 =  $\frac{2}{2}$ 9 *x*+2+6 *x* |⋅9 (=Hauptnenner)  $18 = 2x+18+54x$  $18 = 56x+18$  |−18  $0 = 56x$   $|\div 56$  $0 = x$ 

Einsetzen in die Gleichung  $\bar{q}$ :

$$
y=\frac{1}{9}\cdot 0+1=1
$$

 $\Rightarrow$  Lösungsmenge  $L = \{(0|1)\}\$ 

## **Modellierungsaufgabe**

1. Variablen festlegen:

- $x \hat{=}$  Länge der Strecke in Kilometer
- $y \triangleq$  Preis für die erste Fahrt in  $\epsilon$

2. Lineares Gleichungssystem aufstellen:

Preis für Fahrt 1:  $g_1$ :  $y = 0.8x + 20$ 

Gesamtkosten:  $g_2$ : 132 = 1,2x+3y

3. LGS mit dem Einsetzungsverfahren lösen:

132 =  $1,2x+3y$  | Einsetzen 132 =  $1,2 \times 3$  (0,8  $\times$  +20)  $132 = 1.2x + 2.4x + 60$  $132 = 3.6x+60$  |−60  $72 = 3.6x$  |3.6  $20 = x$ Einsetzen in die Gleichung  $\,g_1^{\phantom i}$  :  $y = 0.8 \cdot 20 + 20 = 16 + 20 = 36$  $\Rightarrow$  Lösungsmenge  $L = \{(20 \mid 36)\}\;$ 4. Ergebnis:

Die Strecke ist 20 km lang und die ersten drei Fahrten kosten jeweils € 36,00.

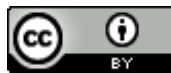